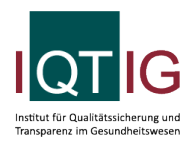

#### NEO (Spezifikation 2022 V01)

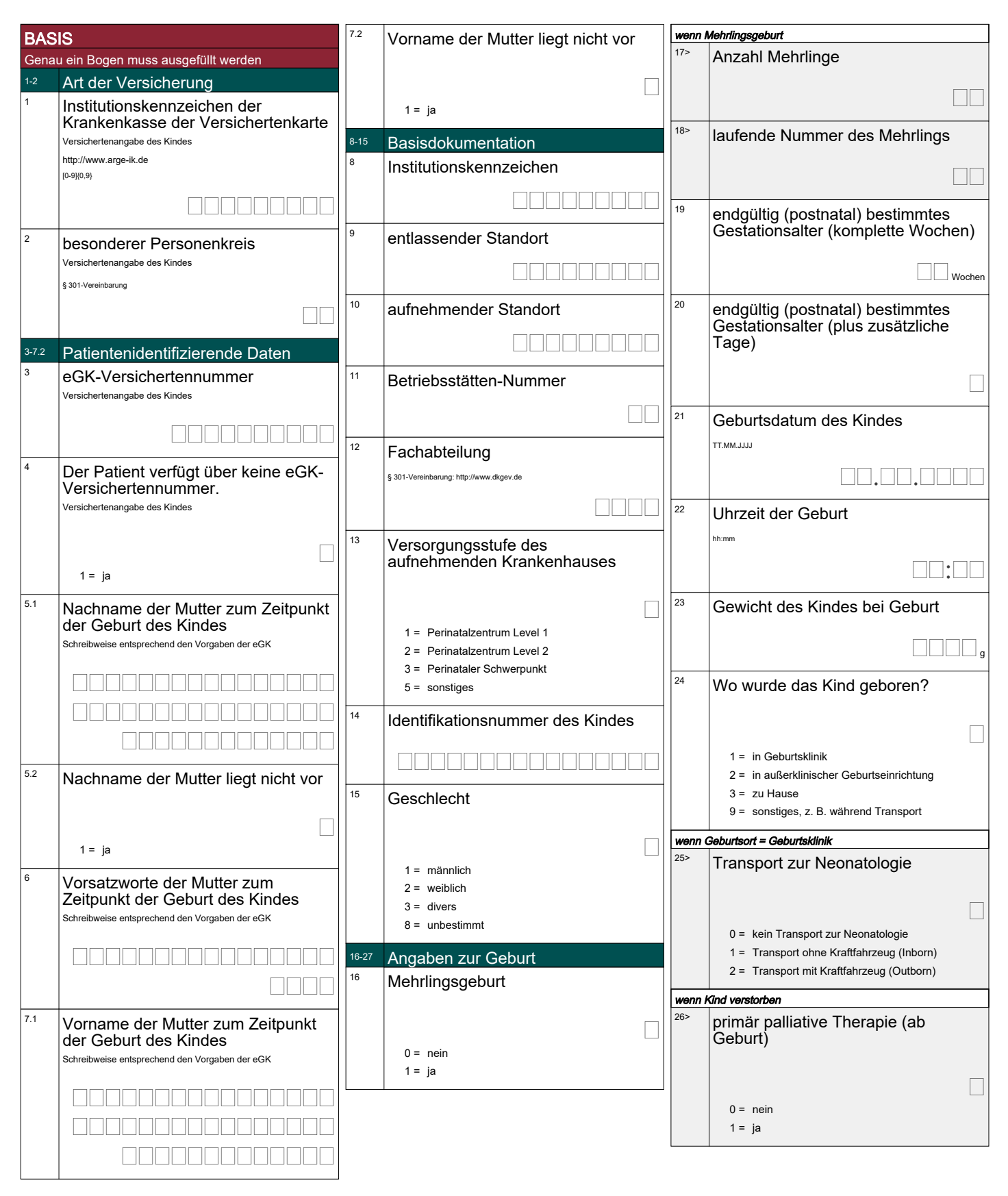

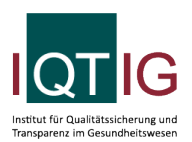

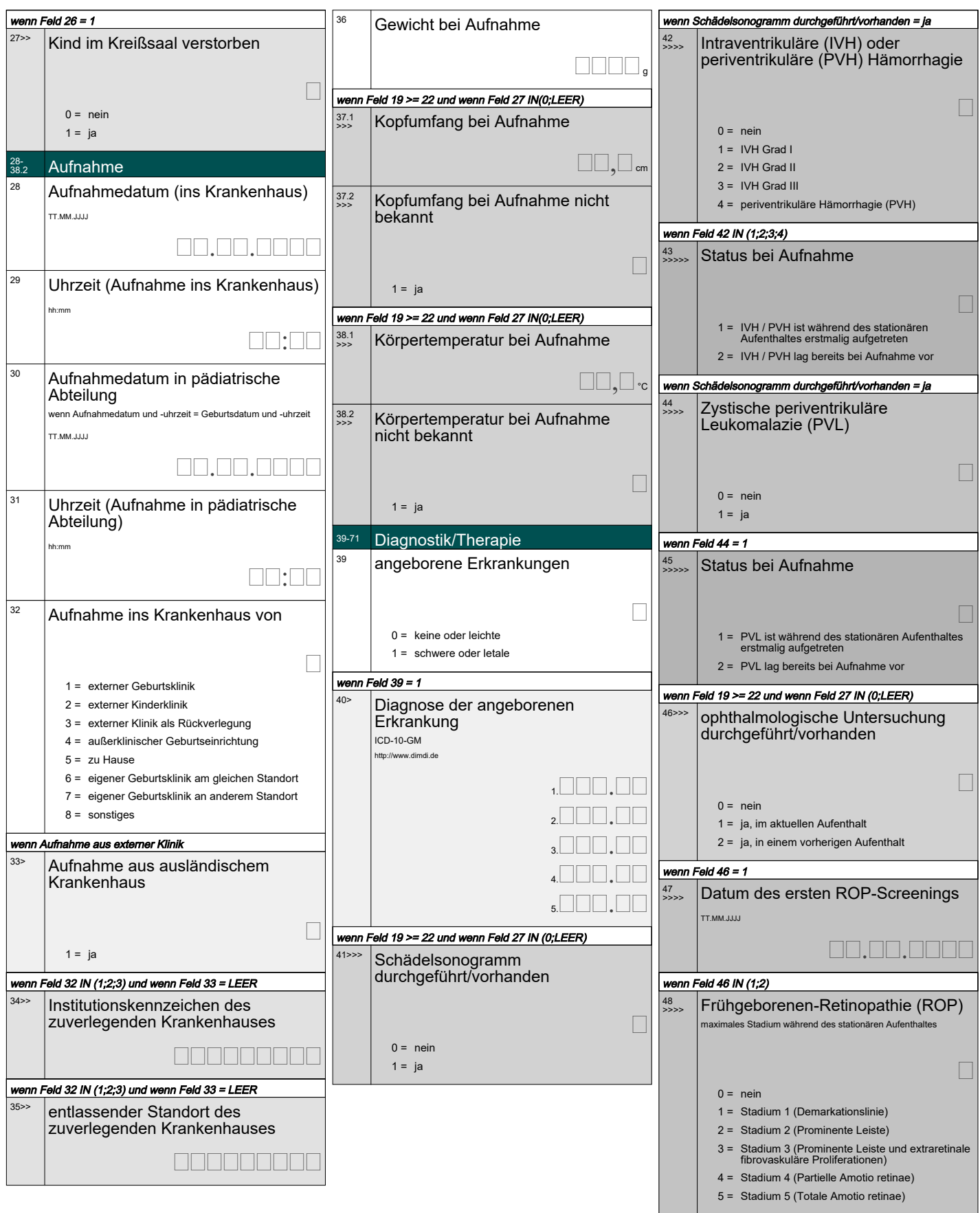

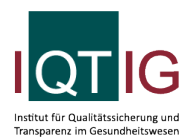

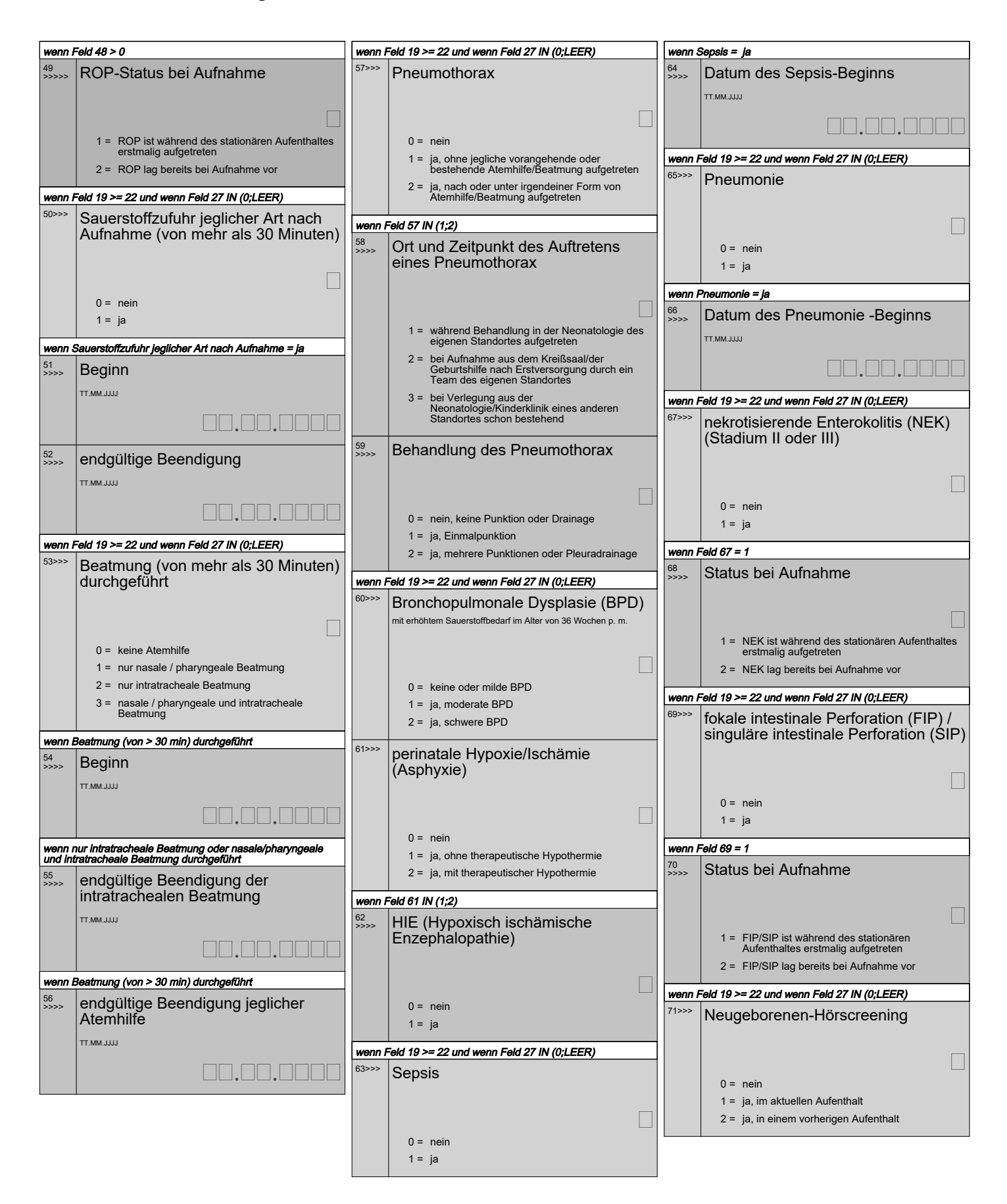

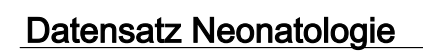

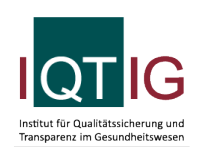

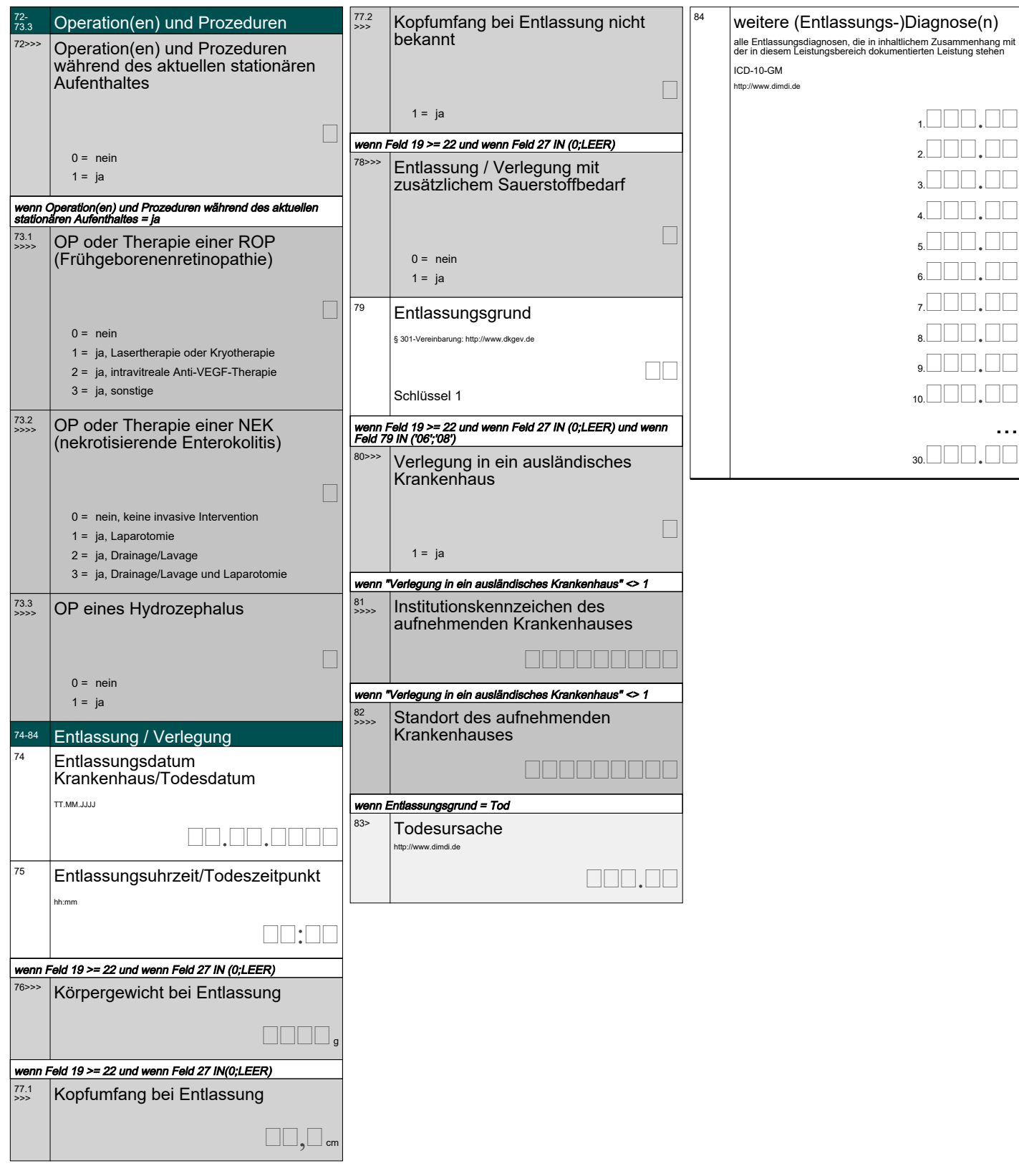

#### Schlüssel 1 Entlassungsgrund

- 01 = Behandlung regulär beendet
- 02 = Behandlung regulär beendet, nachstationäre Behandlung vorgesehen
- 03 = Behandlung aus sonstigen Gründen beendet
- 04 = Behandlung gegen ärztlichen Rat beendet
- 05 = Zuständigkeitswechsel des Kostenträgers
- 06 = Verlegung in ein anderes Krankenhaus
- $07 = \text{Total}$
- 08 = Verlegung in ein anderes Krankenhaus im Rahmen einer Zusammenarbeit (§ 14 Abs. 5 Satz 2 BPflV in der am 31.12.2003 geltenden Fassung)
- 09 = Entlassung in eine Rehabilitationseinrichtung
- 10 = Entlassung in eine Pflegeeinrichtung
- 11 = Entlassung in ein Hospiz
- 13 = externe Verlegung zur psychiatrischen Behandlung
- 14 = Behandlung aus sonstigen Gründen beendet, nachstationäre Behandlung vorgesehen
- 15 = Behandlung gegen ärztlichen Rat beendet, nachstationäre Behandlung vorgesehen
- 17 = interne Verlegung mit Wechsel zwischen den Entgeltbereichen der DRG-Fallpauschalen, nach der BPflV oder für besondere Einrichtungen nach § 17b Abs. 1 Satz 15 KHG
- 22 = Fallabschluss (interne Verlegung) bei Wechsel zwischen voll-, teilstationärer und stationsäquivalenter Behandlung
- 25 = Entlassung zum Jahresende bei Aufnahme im Vorjahr (für Zwecke der Abrechnung § 4 PEPPV)
- 28 = Behandlung regulär beendet, beatmet entlassen
- 29 = Behandlung regulär beendet, beatmet verlegt

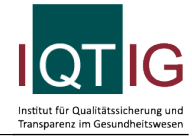